# **mcu-uuid-telnet**

**Sep 16, 2020**

### **Contents**

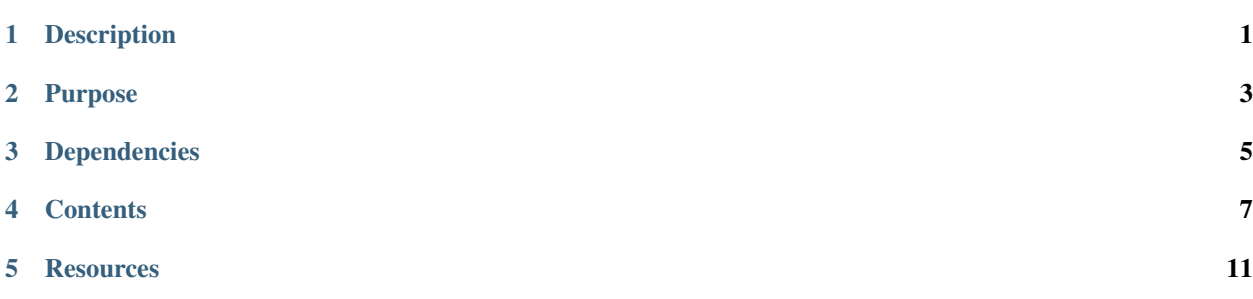

Description

<span id="page-4-0"></span>Microcontroller telnet service

Purpose

<span id="page-6-0"></span>Provides access to a console shell as a telnet server (using the [RFC 854 protocol\)](https://tools.ietf.org/html/rfc854).

### Dependencies

<span id="page-8-0"></span>• [mcu-uuid-console](https://mcu-uuid-console.readthedocs.io/)

Refer to the library. json file for more details.

#### **Contents**

#### <span id="page-10-0"></span>**4.1 Usage**

#include <uuid/telnet.h>

Create a [uuid::telnet::TelnetService](https://mcu-doxygen.uuid.uk/classuuid_1_1telnet_1_1TelnetService.html) and call [start\(\)](https://mcu-doxygen.uuid.uk/classuuid_1_1telnet_1_1TelnetService.html#aed1654945d0b7722bac5872c1a04ffcc).

Call  $\text{loop}($  regularly and when WiFi connectivity is available connections will be accepted.

Call [uuid::console::Shell::loop\\_all\(\)](https://mcu-doxygen.uuid.uk/classuuid_1_1console_1_1Shell.html#affe5b4812696a9a53eed1f394301354e) regularly to process open connections.

The [binary,](https://tools.ietf.org/html/rfc856) [echo](https://tools.ietf.org/html/rfc857) and [suppress go ahead](https://tools.ietf.org/html/rfc858) telnet [options](https://tools.ietf.org/html/rfc855) will be negotiated.

#### **4.1.1 Example**

```
#include <Arduino.h>
#ifdef ARDUINO_ARCH_ESP8266
# include <ESP8266WiFi.h>
#else
# include <WiFi.h>
#endif
#include <memory>
#include <string>
#include <vector>
#include <uuid/common.h>
#include <uuid/console.h>
#include <uuid/telnet.h>
using uuid::read_flash_string;
using uuid::flash_string_vector;
using uuid::console::Commands;
```
(continues on next page)

(continued from previous page)

```
using uuid::console::Shell;
static std::shared_ptr<Commands> commands = std::make_shared<Commands>();
static uuid::telnet::TelnetService telnet{commands};
void setup() {
        commands->add_command(flash_string_vector{F("pinMode")},
                flash_string_vector{F("<pin>"), F("<mode>")},
                [] (Shell &shell, const std::vector<std::string> &arguments) {
                        uint8_t pin = String(arguments[0].c_str()).toInt();
                        uint8_t mode;
                         if (\text{arguments}[1] == \text{read}_\text{hash}\text{string}(F("INPUT"))))mode = INPUT;
                         } else if (arguments[1] == read_flash_string(F("OUTPUT"))) {
                                 mode = OUTPUT;
                         } else if (arguments[1] == read_flash_string(F("INPUT_PULLUP
\hookrightarrow"))) {
                                 mode = INPUT_PULLUP;
                         } else {
                                 shell.println(F("Invalid mode"));
                                 return;
                         }
                        pinMode(pin, mode);
                         shell.printfln(F("Configured pin %u to mode %s"),
                                         pin, arguments[1].c_str());
                },
                [] (Shell &shell __attribute_((unused)),
                                 const std::vector<std::string> &arguments)
                                 -> const std::vector<std::string> {
                         if (arguments.size() == 1) {
                                 /* The first argument has been provided, so return
                                  * completion values for the second argument.
                                  */
                                 return std::vector<std::string>{
                                         read_flash_string(F("INPUT")),
                                         read_flash_string(F("OUTPUT")),
                                         read flash string(F("INPUT PULLUP"))
                                 };
                         } else {
                                 return std::vector<std::string>{};
                         }
                }
        );
        commands->add_command(flash_string_vector{F("digitalRead")},
                flash_string_vector{F("<pin>")},
                [] (Shell &shell, const std::vector<std::string> &arguments) {
                        uint8_t pin = String(arguments[0].c_str()).toInt();
                        auto value = digitalRead(pin);
                         shell.printfln(F("Read value from pin %u: %S"),
                                         pin, value == HIGH ? F("HIGH") : F("LOW"));
```

```
(continues on next page)
```
(continued from previous page)

```
);
commands->add_command(flash_string_vector{F("digitalWrite")},
        flash_string_vector{F("<pin>"), F("<value>")},
        [] (Shell &shell, const std::vector<std::string> &arguments) {
                uint8_t pin = String(arguments[0].c_str()).toInt();
                uint8_t value;
                if (arguments[1] == read_flash_string(F("HIGH"))) {
                        value = HIGH;
                } else if (arguments[1] == read_flash_string(F("LOW"))) {
                        value = LOW;
                } else {
                        shell.println(F("Invalid value"));
                        return;
                }
                digitalWrite(pin, value);
                shell.printfln(F("Wrote %s value to pin %u"),
                                arguments[1].c_str(), pin);
        },
        [] (Shell &shell __attribute_((unused)),
                        const std::vector<std::string> &arguments)
                        -> const std::vector<std::string> {
                if (arguments.size() == 1) {
                        /* The first argument has been provided, so return
                          * completion values for the second argument.
                         */
                        return std::vector<std::string>{
                                read_flash_string(F("HIGH")),
                                read_flash_string(F("LOW"))
                        };
                } else {
                        return std::vector<std::string>{};
                }
        }
);
commands->add_command(flash_string_vector{F("help")},
        [] (Shell &shell, const std::vector<std::string> &arguments
                        __attribute__((unused))) {
                shell.print_all_available_commands();
        }
);
commands->add_command(flash_string_vector{F("exit")},
        [] (Shell &shell, const std::vector<std::string> &arguments
                        __attribute__((unused))) {
                shell.stop();
        }
);
telnet.start();
```
(continues on next page)

}

(continued from previous page)

```
WiFi.persistent(false);
        WiFi.mode(WIFI_STA);
        WiFi.begin("SSID", "password");
        Serial.begin(115200);
}
void loop() {
       uuid::loop();
       telnet.loop();
       Shell::loop_all();
       yield();
}
```
## CHAPTER<sup>5</sup>

### **Resources**

### <span id="page-14-0"></span>**5.1 Change log**

#### **5.1.1 Unreleased**

#### **5.1.2 0.1.0 – 2019-09-16**

Initial development release.

#### **Added**

- Telnet listening service.
- Telnet stream handler with option negotiation.
- Use of TCP keepalives to timeout open connections.
- Configurable idle timeout.
- Configurable write timeout.